Praktyczne zastosowanie przestrzeni krotek

Krzysztof Dębski

# Krotki

- Krotka: ("point", 12, 34)
- Antykrotka: ("point", ?x, ?y)

## Linda

- out
- in
- rd
- inp, rdp

JavaSpaces

#### **JavaSpaces**

public class Message implements Entry { public String content = null;

 public Message() { }

}

#### **JavaSpaces**

• Message template  $=$  new Message();

Message result = (Message) space.read( template, null, Long.MAX VALUE);

- /\* pobiera krotkę i usuwa ją z przestrzeni \*/ space.take( ... );
- Message msg = new Message(); msg.content = "Hello World"; space.write(msg, null, Lease.FOREVER);

#### Implementacje

- Outrigger Suna
- Blitz
- GigaSpaces

#### Przykład....

#### Ciekawostka...

JavaSpaces (Magdalena Dukielska)

 This project will provide plugins that make working with JavaSpaces in NetBeans easy - even for beginners. These plugins will let developers concentrate on logic of the program instead of tinkering with the JavaSpaces technology itself.

(http://www.netbeans.org/grant/)

# **Zalety**

- Skalowalność
- Adaptacyjność
	- Zmienna liczba agentów
	- Czas i miejsce nie jest ważne
	- Agenci się nie znają
	- Autousuwanie wiadomości
- Odporność na błędy
	- Błędy po stronie agentów
	- Problemy z siecią
	- Transakcje

# **Wady**

- Ewentualna awaria przestrzeni
- Problem z zasobami

# JMS

Publish/Subscribe:

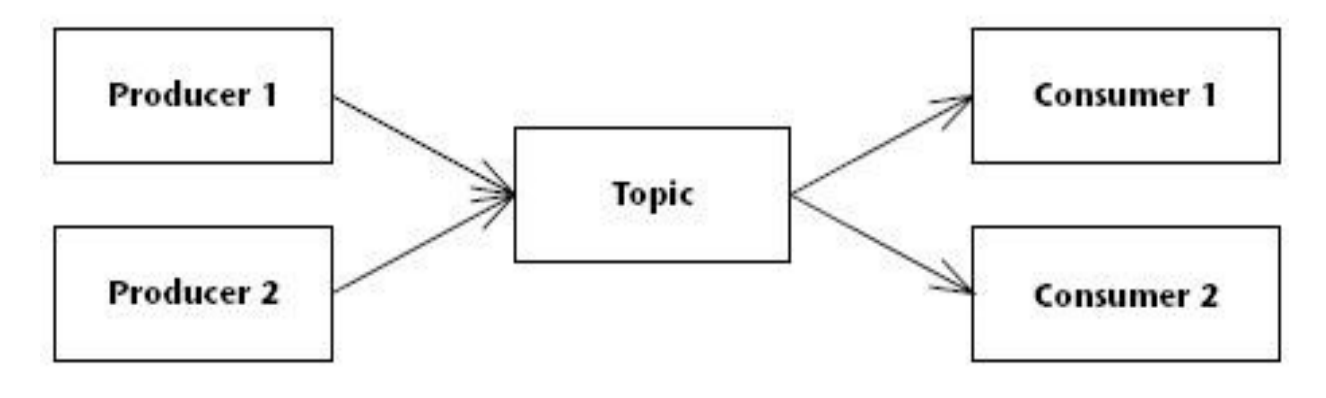

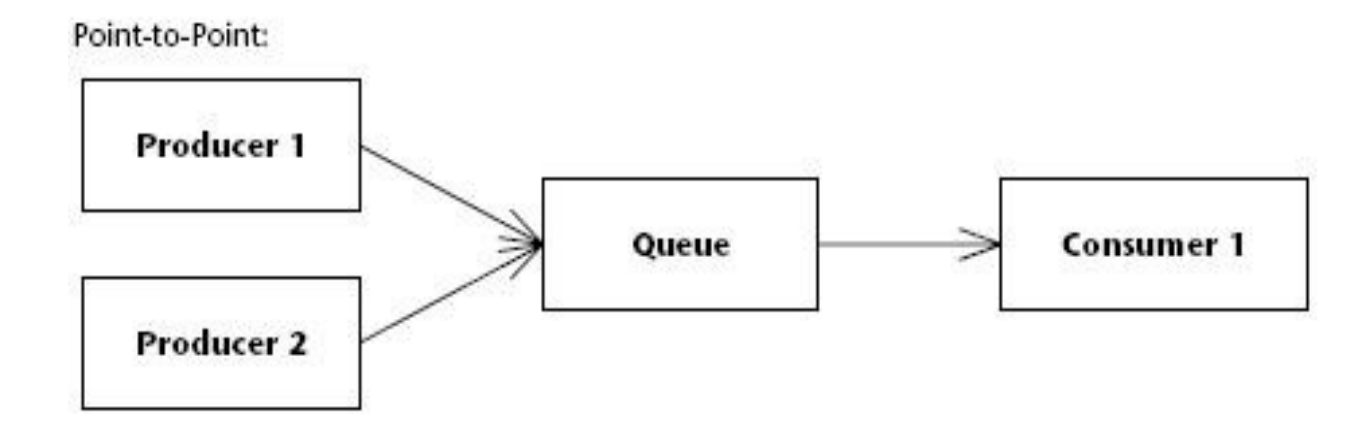

Kolejki i tematy w JMS.

Źródło: http://www.mimuw.edu.pl/~sroka/dydaktyka/jee/wyklady/java\_ee\_16.pdf

```
public class Producent {
public static void main(String[] args) throws Exception {
InitialContext ctx = (...);TopicConnectionFactory factory = (TopicConnectionFactory) 
 ctx.lookup("fabryka");
TopicConnection connection = 
 factory.createTopicConnection();
TopicSession session =
 connection.createTopicSession(false, 
 Session.AUTO ACKNOWLEDGE);
Topic topic = (Topic)ctx.lookup("temat");
TopicPublisher publisher = 
 session.createPublisher(topic);
TextMessage msg = session.createTextMessage();
msg.setText("Komunikat");
publisher.send(msg);
publisher.close();
connection.close();
}
}
```

```
TopicSubscriber subscriber = 
 session.createSubscriber(topic);
subscriber.setMessageListener(new Consumer());
(\ldots)class Consumer implements MessageListener {
public void onMessage(Message message) {
   try {
     TextMessage textMessage = (TextMessage) message;
    String text = textMessage.getText();
     System.out.println(text);
   } catch (JMSException jmse) {
    jmse.printStackTrace();
   }
}
```
}

- ➲ BytesMessage
- ➲ ObjectMessage
- ➲ TextMessage
- ➲ StreamMessage
- ➲ MapMessage

# MDB

```
@MessageDriven(activationConfig =
{ @ActivationConfigProperty
(
    propertyName = "destinationType",
    propertyValue = "javax.jms.Topic")
} )
public class MyMDB implements MessageListener {
public void onMessage(Message msg) {
    if (msg instanceof TextMessage) {
       TextMessage tm = (TextMessage) msg;
    try {
       String text = tm.getText();
       System.out.println(text);
    } catch (JMSException e) {}
}
}
```
## **Selektory**

- Identyfikatory
- AND, OR, LIKE, BETWEEN,  $=$ ,  $\le$ ,  $\le$ ,  $\le$ ,  $\le$ =, >=, IS NULL, IS NOT NULL
- Stałe
	- TRUE, FALSE
	- Dokładne: +25, -399, 40
	- Aproksymacje: -21.4E4, 5E2, +34.4928

Np. NewsType = 'Opinion' OR NewsType = 'Sports'

Giga Spaces

# Wersje

• GigaSpaces XAP

 JavaSpaces, JMS, Spring, Hibernate, .Net, C++, Groovy, JRuby

- GigaSpaces EDG
- GigaSpaces Community Edition

#### GigaSpaces EDG

#### Java/.net/c++ Applications

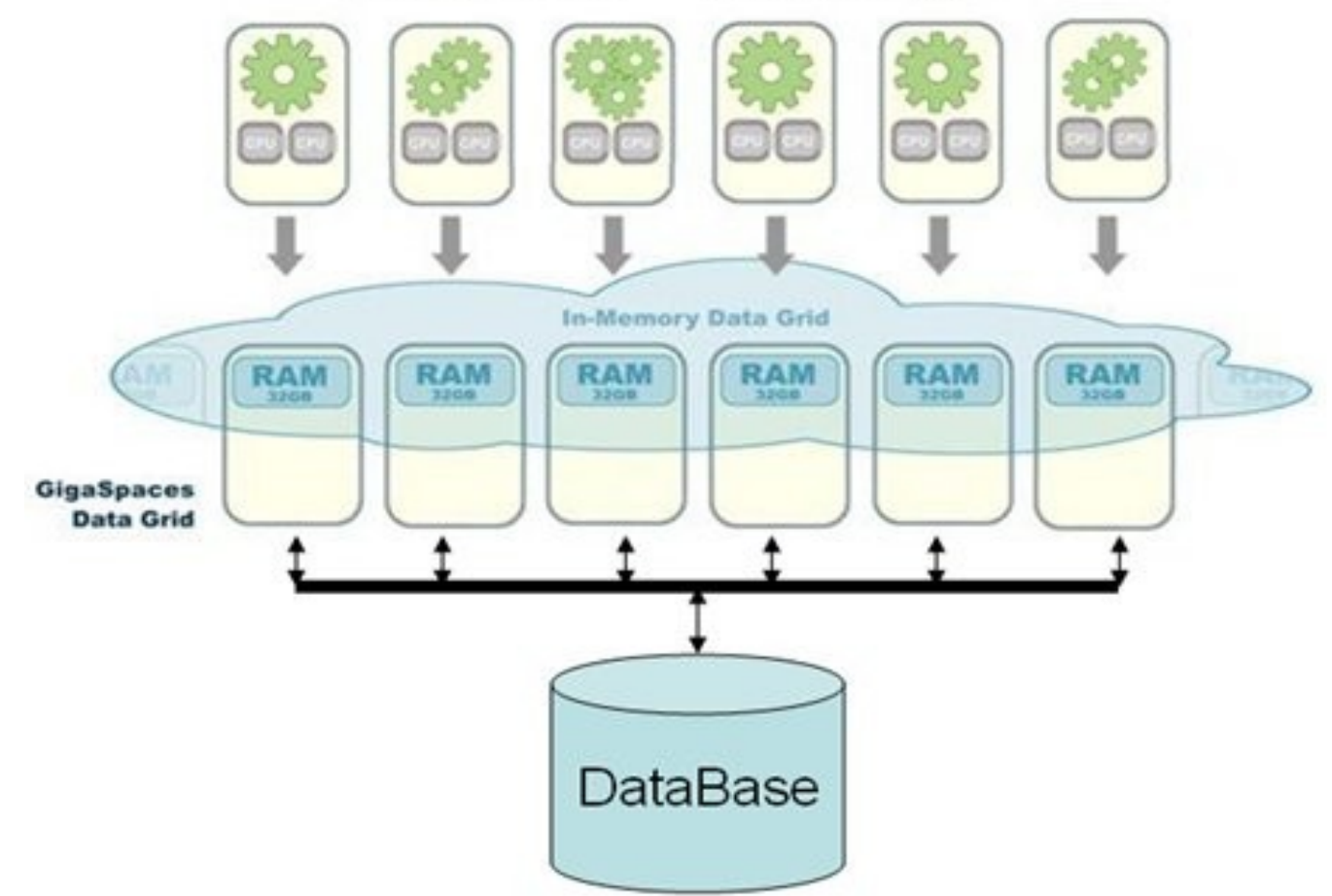

Architektura EDG. Źródło: http://www.gigaspaces.com/edg

```
using System;
using System.Collections.Generic;
using System.Text;
using GigaSpaces.Core;
namespace myHelloSpace
{
   class Program
  \{ static void Main(string[] args)
\{ ISpaceProxy space = 
 SpaceProxyProviderFactory.Instance.FindSpace("rmi://localhost/./mySpace");
       MyData data = new MyData();
        data.firstName = "Joe";
        data.lastName = "lastname";
        data.dob = new DateTime(1980, 1, 20, 10, 20, 0, DateTimeKind.Utc);
        space.Write<MyData>(data, null, 1000 * 60 * 24);
        MyData template = new MyData();
        template.firstName = "Joe";
        template.dob = new DateTime(1900, 1, 1, 12, 0, 0, DateTimeKind.Utc); 
        MyData dataFromSpace = space.Read<MyData>(template, null, 1000);
 }
```
}

# **Bibliografia**

- http://en.wikipedia.org/wiki/Linda (coordination language)
- http://en.wikipedia.org/wiki/Tuple\_spaces
- http://www.jini.org/
- http://www.dancres.org/blitz/
- http://www.gigaspaces.com/
- http://www.netbeans.org/grant/
- http://www.mimuw.edu.pl/~sroka/dydaktyka/dydaktyka.html